#### NOMBRE DE LA FACULTAD

#### Nombre del grado

 $\operatorname{Titulo}$ en ES Título en EN

Realizado por Nombre de alumno

Tutorizado por Nombre del tutor Cotutorizado por Nombre del cotutor

Departamento Nombre del departamento, UNIVERSIDAD DE MALAGA ´

MALAGA, Fecha ´

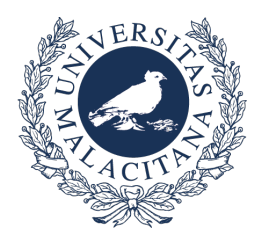

### NOMBRE DE LA FACULTAD GRADO EN NOMBRE DEL GRADO

Título en ES Subtítulo en ES Título en EN Subtítulo en EN

Realizado por Nombre de alumno Tutorizado por Nombre del tutor Cotutorizado por Nombre del cotutor Departamento Nombre del departamento

UNIVERSIDAD DE MALAGA ´ MALAGA, Fecha ´

Fecha defensa: El Secretario del Tribunal

### Agradecimientos

Página de agrade<br/>cimientos.  $\;$ 

### Resumen:

Resumen ES.

Palabras claves: clave1, clave2, ..., clave5

Abstract:

Resumen EN.

Keywords: keyword1, keyword2, ..., keyword5

# Índice de contenidos

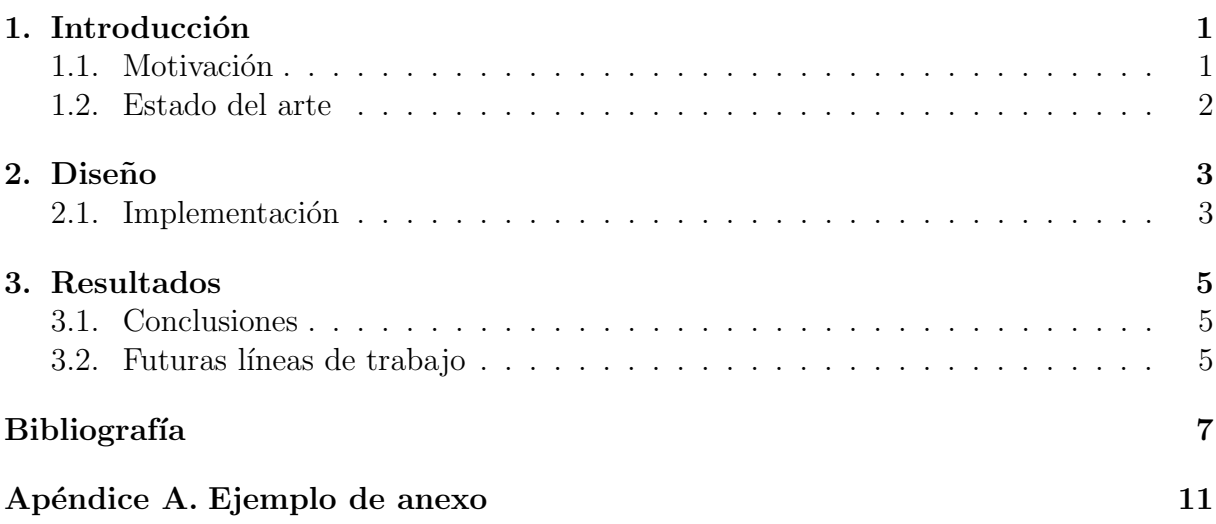

## <span id="page-11-0"></span>CAPÍTULO 1

## Introducción

## <span id="page-11-1"></span>1.1. Motivación

Lorem ipsum dolor sit amet consectetur adipiscing elit integer, sapien condimentum nostra a metus tempus eget mi, rhoncus erat faucibus ad vivamus dictum interdum. Euismod dis dictum lacinia ullamcorper dictumst pharetra elementum potenti facilisi suscipit curae semper, nulla nostra mi sollicitudin lacus at sociosqu luctus eleifend pretium mus.

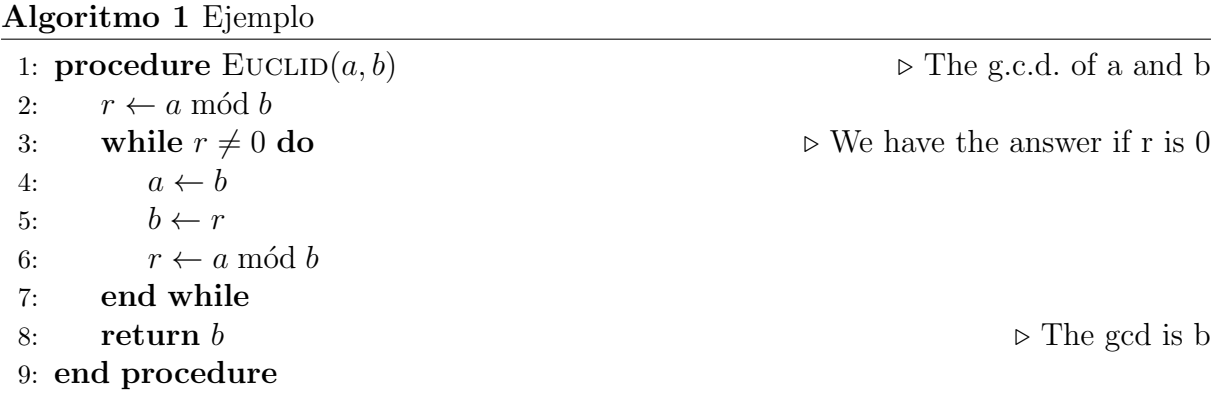

Porta Cantú-Paz [1998](#page-17-0) pulvinar fermentum faucibus lectus sodales etiam rutrum posuere dictum, ultrices torquent ad platea libero est elementum egestas tortor, a erat hendrerit sed ut aliquam vivamus habitant.

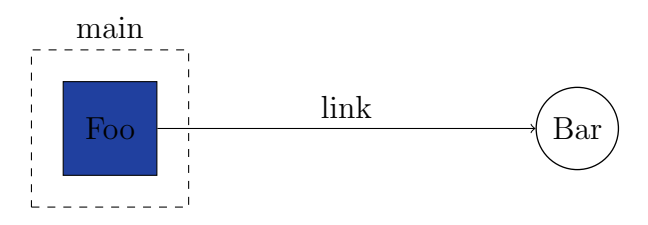

Figura 1.1: Diagrama de ejemplo.

#### <span id="page-12-0"></span> $1.2.$ Estado del arte

# <span id="page-13-0"></span>CAPÍTULO  $2$

Diseño

## <span id="page-13-1"></span>2.1. Implementación

# <span id="page-15-0"></span>CAPÍTULO 3

Resultados

- <span id="page-15-1"></span>3.1. Conclusiones
- <span id="page-15-2"></span>3.2. Futuras líneas de trabajo

## Bibliografía

<span id="page-17-0"></span>1. E. Cantú-Paz, A Survey of Parallel Genetic Algorithms. CALCULATEURS PARA-LLELES, RESEAUX ET SYSTEMS REPARTIS 10 (1998).

Apéndices

# <span id="page-21-0"></span>APÉNDICE  $A$

Ejemplo de anexo

Anexo primero.